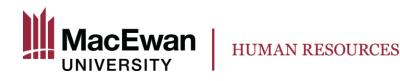

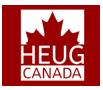

# Template-Based Hire and Contract Pay

#### Lillian Leigh HR Functional Analyst LeighL3@MacEwan.ca November 6, 2017

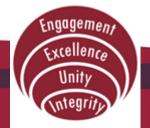

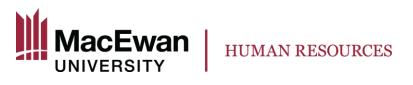

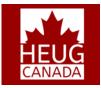

# Agenda

- Overview of MacEwan
- Previous Process
- Current Process
- Success Factors
- Lessons Learned
- Next Steps

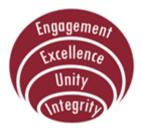

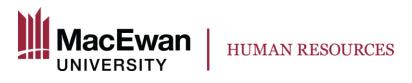

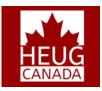

### Overview

- MacEwan University
  - History
  - Current Population
  - Course Offerings
  - Sessional Faculty

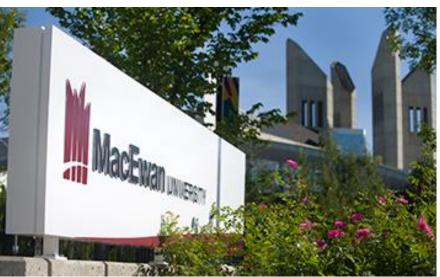

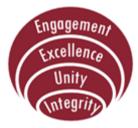

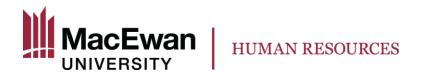

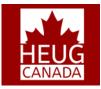

#### **Overview**

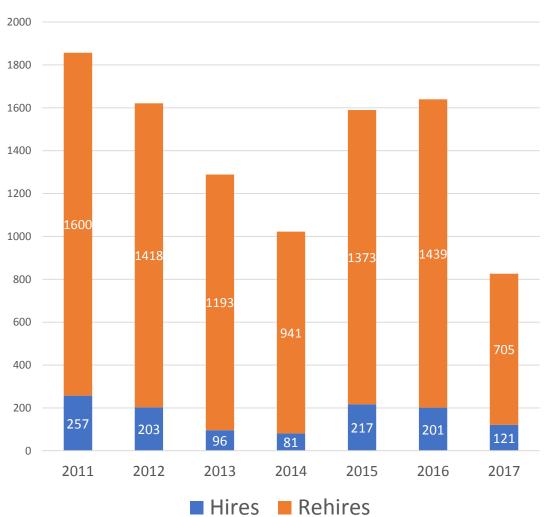

| Academic |          |         |       |
|----------|----------|---------|-------|
| Year     | Hires    | Rehires | Total |
| 2011     | 257      | 1600    | 1857  |
| 2012     | 2012 203 |         | 1621  |
| 2013     | 96       | 1193    | 1289  |
| 2014     | 81       | 941     | 1022  |
| 2015     | 2015 217 |         | 1590  |
| 2016     | 2016 201 |         | 1640  |
| 2017     | 121      | 705     | 826   |

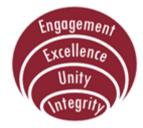

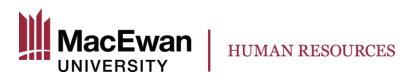

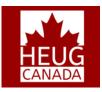

### **Previous Process**

- Use of Template-Based Hire
  - limited data capture
  - no integration with PS Campus Solutions
- Payment using Additional Pay
  - Pay setup and adjustments are calculated manually
  - Unable to identify specific payment for an employee's multiple contracts
  - Payment schedule is not transparent

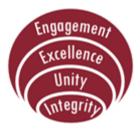

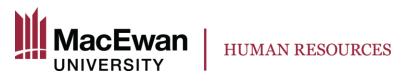

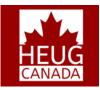

# Solution

- Enhanced Template-Based Hire
- Workload Adjustments page
- Contract Pay
- Custom Reports
- Auto-Termination process

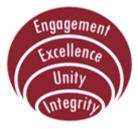

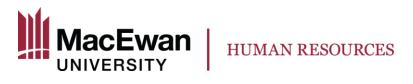

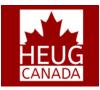

#### **Current Process**

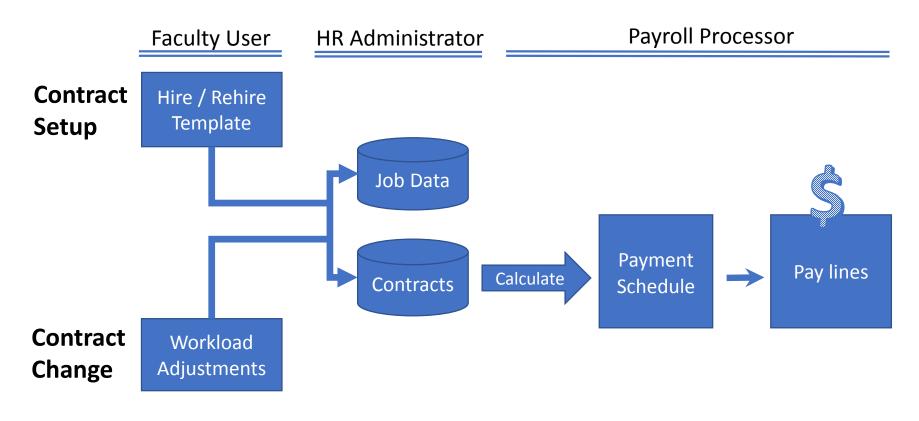

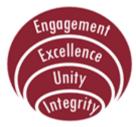

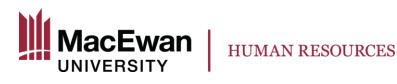

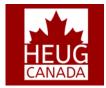

#### **Current Process – Template-Based Hire**

Avoids using paper forms or manual updates to PeopleSoft tables once all required information is entered.

Quick, fast and reliable method for hiring employees with constant turnover. PeopleSoft Templates created for hiring/rehiring Sessional employees.

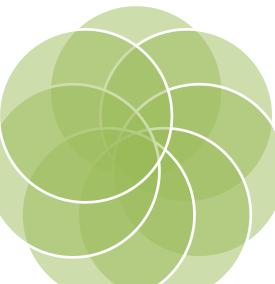

Departments are provided with the security required to initiate hire/rehire requests using the templates.

All necessary biodemographic and job related data fields provided on the templates.

Seamless updating of Personal and Job data tables once the templates are approved.

Delivered Approval Workflow built within the module.

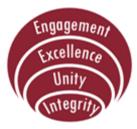

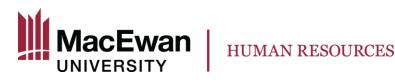

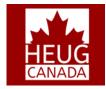

### **Current Process – Approval Workflow**

3 important roles involved in hiring Sessional Faculty

- **TBH Initiator** : Department Administrator who inputs all necessary hire information via templates.
- **TBH Approver**: Department Manager who validates the hire request and approves it.
- HR Representative: Submit the request to Personal and Job data.

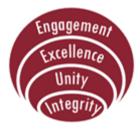

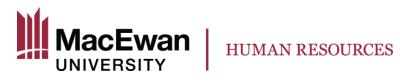

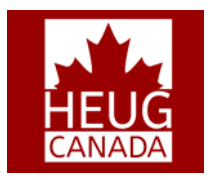

#### **Current Process – Contract Pay**

Pay Frequency should be set as "C" for Contract.

Standard Hours on Job gets automatically updated as Contract Amount / Hourly Rate which is equal to the total IHs for a contract term. Work Period is set as C.

Under Pay Components, the contract amount for the entire term should be provided.

Salary Plan details such as grade and step are for reporting purposes only and should match the hourly rate indicated under Pay Components.

MacEwan specific: Additionally a rate code with the Hourly Rate for the Sessional Faculty is also provided to help identify the Instructional Hours (IHs) and for reporting purposes.

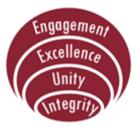

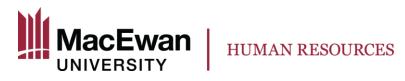

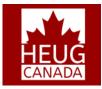

#### **Current Process – Contract Pay**

Systematically allows for a contract amount to be paid out on a set frequency over the term of the contract.

Pay cheques are calculated based on total working days for the PP.

Flexibility in modifying the contract amount/ contract period throughout the term of the contract.

Concurrent jobs can be paid on concurrent contracts.

Employees can be rehired multiple times on the same job record by creating new contracts.

Seamless tracking/reporting of projected and actuals payments for a contract.

Ability to supplement contract pay with Additional Pay.

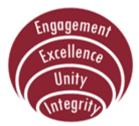

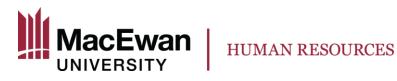

\* Required Field

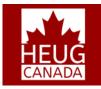

### **DEMO – Faculty Administrator**

| Favorites <del>-</del> | Main Menu <del>-</del> | > Workforce Administration -           | > Template-Based Hi | re 🗸 > Template-Based Hire |
|------------------------|------------------------|----------------------------------------|---------------------|----------------------------|
|                        |                        |                                        |                     |                            |
| Template-Bas           | ed Hire                |                                        |                     |                            |
| Enter Hire             | Details                |                                        |                     |                            |
| The following inf      | ormation is required   | before hiring, rehiring, adding, or re | enewing a Person.   |                            |
| Hire Details           |                        |                                        |                     |                            |
| Template:              |                        | Sessional Faculty Rehire               |                     | Continue                   |
| Organization           | al Relationship:       | Employee                               |                     |                            |
| *Empl ID:              |                        |                                        |                     |                            |
| *Job Effective         | e Date:                | 2018-01-01                             |                     |                            |
| Action:                |                        | Rehire                                 |                     |                            |
| Reason Code            | 9:                     | Rehire                                 |                     |                            |
| Cancel                 | ]                      |                                        |                     |                            |

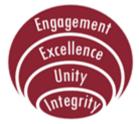

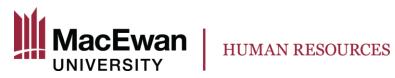

HEUG CANADA

# **DEMO - Faculty Administrator**

| emplate-Based Hire              |                                |                 |                            |                                         |
|---------------------------------|--------------------------------|-----------------|----------------------------|-----------------------------------------|
| Enter Employee In               | formation                      |                 |                            |                                         |
| Enter the following employe     | e or contingent worker informa | tion. If you ca | nnot enter all of the pers | on's information select Save for Later. |
| Edit Hire Details               |                                |                 |                            |                                         |
| Submit for Approval             | Save for Later                 | Cancel          |                            |                                         |
|                                 |                                |                 |                            |                                         |
| Hire Template Informat          | tion                           |                 |                            |                                         |
| Template:                       | Sessional Faculty Rehire       |                 | Effective                  | Date: 2018-01-01                        |
| Pers and Job Info               |                                |                 |                            |                                         |
| Primary Name - Englis           | sh                             |                 |                            |                                         |
| *First Name:                    |                                |                 | Middle Name:               |                                         |
| *Last Name:                     |                                |                 |                            |                                         |
| Person Address 01 - 0           | anada 🛛                        |                 |                            |                                         |
| Address Type:                   | Home                           |                 | Address Line 1:            |                                         |
| Address Line 2:                 |                                |                 | Address Line 3:            |                                         |
| Address Line 4:                 |                                |                 | City:                      | SHERWOOD PARK                           |
| Province:                       | AB                             |                 | Postal Code:               | T8H 0K3                                 |
|                                 |                                | _               | r ootar oodor              |                                         |
| Work Location - Job F           |                                |                 |                            |                                         |
| *Department:                    | 03201                          | Q               | Location Code:             | Q.                                      |
| Work Location - Expe            | cted Job End Date              |                 |                            |                                         |
| *Expected Job End Dat           | e: 2018-04-28                  |                 |                            | End Job Automatically                   |
| Job Information - Job           | Code                           |                 |                            |                                         |
| *Job Code:                      | FA0030                         | Q               |                            |                                         |
| Job Information - Rep           | orting Information             |                 |                            |                                         |
| *Reports To Position<br>Number: | 00000525 Q                     |                 |                            |                                         |
| Job Information - Stat          | us                             |                 |                            |                                         |
| *Regular/Temporary:             | Temporary                      | ٣               | *Full/Part Time:           | Part-Time 🔹                             |
|                                 |                                |                 |                            |                                         |

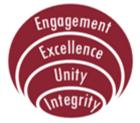

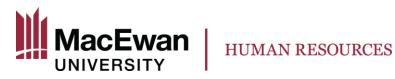

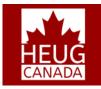

#### **DEMO - Faculty Administrator**

| Job Information - Empl          | oyee Classification      |   |                          |           |   |
|---------------------------------|--------------------------|---|--------------------------|-----------|---|
| Employee Classification         | SSL - Sessional          | ٣ |                          |           |   |
| Job Labor - Bargaining          | Unit and Labor Agreement |   |                          |           |   |
| Labor Agreement:                | INSTR                    | Q | Date Entered:            | E1        |   |
| Job Labor - Union Cod           | e                        |   |                          |           |   |
| Union Code:                     | FAC                      |   |                          |           |   |
| Job - Salary Plan               |                          |   |                          |           |   |
| *Salary Administration<br>Plan: | FSAC                     | Q | *Salary Grade:           | A         | Q |
| *Step:                          | 1                        | Q |                          |           |   |
| Instructional Hours             |                          |   |                          |           |   |
| *Hourly Rate:                   | 89.740000                |   | Instructional Hours:     | 45.000000 |   |
| Job Compensation - Pa           | ay Components            |   |                          |           |   |
| Contract Worth Amount           | 4038.300000              |   | Currency Code:           | CAD       |   |
| Combination Code - Ch           | artfields                |   |                          |           |   |
| Account:                        | 600205                   |   | Department:              | 03201 Q   |   |
| Project:                        | Q                        |   | Fund Code:               | 111 Q     |   |
| Program Code:                   | Q                        |   |                          |           |   |
| Job - Payroll Informatio        | on                       |   |                          |           |   |
| Combination Code:               | 001290353                |   |                          |           |   |
| Job Earnings Distribut          | ion Type                 |   |                          |           |   |
| *Earnings Distribution<br>Type: | None                     | ٣ |                          |           |   |
| Job Earnings Distribut          | ion 01                   |   |                          |           |   |
| Position Number:                |                          | Q | Department:              |           | Q |
| Job Code:                       |                          | Q | Earnings Code:           |           | Q |
| Compensation Rate:              |                          |   | Percent of Distribution: |           |   |
| Account:                        | Q                        |   | Department:              | ٩         |   |
| Fund Code:                      | Q                        |   | Program Code:            | Q         |   |
| Project:                        | ٩                        |   | Combination Code:        |           |   |
| Job Earnings Distribut          | ion 02                   |   |                          |           |   |

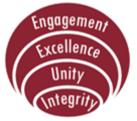

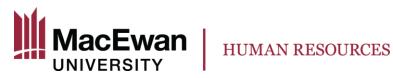

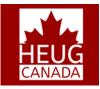

### **DEMO - Faculty Administrator**

| Job Earnings Distribut | tion 02                  |
|------------------------|--------------------------|
| Position Number:       | Q Department:            |
| Job Code:              | C Earnings Code:         |
| Compensation Rate:     | Percent of Distribution: |
| Account:               | Q Department: Q          |
| Fund Code:             | Q Program Code: Q        |
| Project:               | Combination Code:        |
| Benefit Program - Part | icipation                |
| *Benefit Program:      | BNO                      |
| Comments               |                          |
|                        |                          |
|                        |                          |
| Edit Hire Details      |                          |
| Submit for Approval    | Save for Later Cancel    |

Engagement Excellence Unity Integrity

\* Required Field

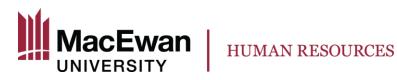

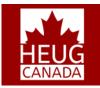

#### **DEMO - Faculty Administrator**

Favorites - Main Menu - > Workforce Administration - > Template-Based Hire - > Template-Based Hire Status
Template Hire Status

The following forms are currently pending approval by a manager or processing by the Human Resources department.

|   | Pending Personalize   Find   🔄   🔢 |              |            |        |         |                  | First 🕚   | 1-2 of 2 🕑 Last |
|---|------------------------------------|--------------|------------|--------|---------|------------------|-----------|-----------------|
|   | Name                               | Type of Hire | Start Date | Action | Country | Status           | Person ID | Seq             |
| ç |                                    | Employee     | 2017-05-01 | Rehire | Canada  | Pending Approval |           | 11601           |
| C |                                    | Employee     | 2017-05-01 | Rehire | Canada  | Pending Approval |           | 11602           |

The following forms have been returned to the originating Template Administrator for review or action.

| Returned                            |  |
|-------------------------------------|--|
| You do not have any returned forms. |  |

The following forms have been processed by the Human Resources department.

| ired     |                 |              | Per        | sonalize   Find | 🖾   📑 🛛 First | ④ 1-1415 of 1 | 1415 🕑 La |
|----------|-----------------|--------------|------------|-----------------|---------------|---------------|-----------|
| Select   | Name            | Type of Hire | Start Date | Action          | Country       | Person ID     | Seq       |
|          |                 | Employee     | 2013-05-05 | Transfer        | Canada        |               | 3699      |
|          |                 | Employee     | 2013-05-05 | Transfer        | Canada        |               | 3700      |
|          | n               | Employee     | 2013-05-05 | Transfer        | Canada        |               | 3701      |
|          |                 | Employee     | 2013-05-05 | Rehire          | Canada        |               | 3702      |
|          |                 | Employee     | 2013-05-05 | Rehire          | Canada        |               | 3703      |
| Select A | II Deselect All |              |            |                 |               |               |           |

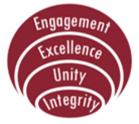

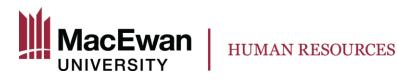

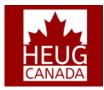

#### **DEMO – Department Manager**

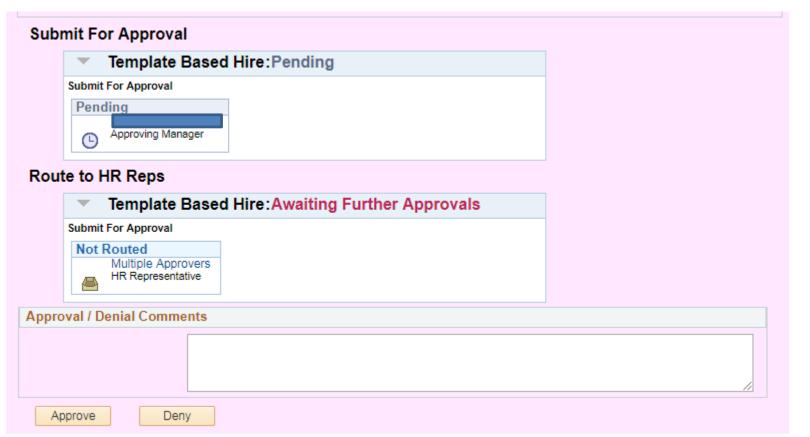

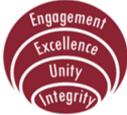

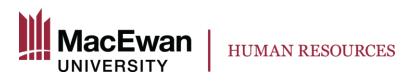

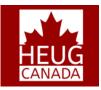

#### **DEMO – HR Rep**

#### Submit For Approval

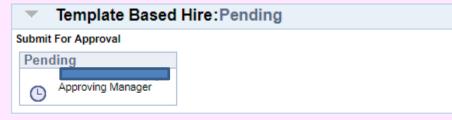

#### Route to HR Reps

Α

| <ul> <li>Template Base</li> </ul>                     | Hire:Awaiting Further Approvals |  |
|-------------------------------------------------------|---------------------------------|--|
| Submit For Approval                                   |                                 |  |
| Not Routed<br>Multiple Approvers<br>HR Representative |                                 |  |
| proval / Denial Comments                              |                                 |  |
|                                                       |                                 |  |
| Approve Deny                                          |                                 |  |

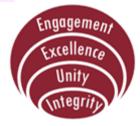

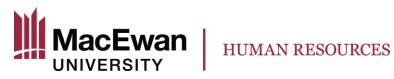

#### **DEMO – HR Rep**

Favorites -Main Menu -> Workforce Administration -> Personal Information -> Manage Hires

#### Manage Hires

The following Hire Transactions are ready to be processed. Select a Transaction by Name to start the process.

| Manage Hi  | res            |                 |             |              |          |                   |    |
|------------|----------------|-----------------|-------------|--------------|----------|-------------------|----|
| From: 2    | 017-07-01 🛐 To | o: 2018-01-30 🛐 | Refresh     |              |          |                   |    |
| Hire Trans | sactions       |                 | Personalize | Find   💷   🛄 | First 🕚  | 1-141 of 141 🕑 La | st |
| Start Date | Status         | Name            | Person ID   | Type of Hire | Source   | Submitted By-     |    |
| 2018-01-01 | Pending Hire   |                 |             | Rehire       | Template |                   | í  |
| 2018-01-01 | Pending Hire   |                 |             | Rehire       | Template |                   |    |
| 2018-01-01 | Pending Hire   |                 |             | Rehire       | Template |                   |    |
| 2018-01-01 | Pending Hire   |                 |             | Rehire       | Template |                   |    |
| 2018-01-01 | Pending Hire   |                 |             | Rehire       | Template |                   |    |
| 2018-01-01 | Pending Hire   |                 |             | Rehire       | Template |                   |    |
| 2018-01-01 | Pending Hire   |                 |             | Rehire       | Template |                   |    |
| 2018-01-01 | Pending Hire   | ·               |             | Rehire       | Template |                   |    |
| 2018-01-01 | Pending Hire   |                 |             | Rehire       | Template |                   |    |
| 2018-01-01 | Pending Hire   |                 |             | Rehire       | Template |                   |    |

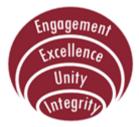

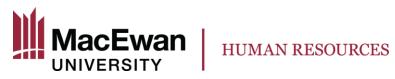

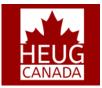

tea

#### **DEMO – HR Rep**

| Favorites 🗸 🛛 Main                     | Menu 🗸 💦 😽 Workford | ce Administration 🗸 > Jo | ob Information 🗸 > Contract | Administration $	extsf{-}$ > | Update Contract Pay NA |
|----------------------------------------|---------------------|--------------------------|-----------------------------|------------------------------|------------------------|
| Contract Pay Cont                      | tract Pay Options   |                          |                             |                              |                        |
|                                        | EMP                 | ID:                      | Empl Rec                    | ord: 3                       |                        |
| Contract ID: 0000                      | 0003 Status:        | Active                   | Recalculate C               | Contract                     |                        |
| Contract Information                   | ۱                   | Find   V                 | view All First 🕙 1 of 1     | 🕑 Last                       |                        |
| *Effective Date:                       | 2018-01-01          |                          |                             | + -                          |                        |
| Contract Pay Type:                     |                     | T                        |                             | Annua                        | alization Options      |
| *Payment Term:                         | Pay Over Contract   | •                        | Prorato                     |                              | _                      |
| *Monthly Frequency                     | M Monthly           | Calculation Meth         | nod: Prorate T.00           |                              | Annualize Over         |
| Pay Period Hours:<br>*Assign Hours To: | Not Applicable      | *Daily Hours:            | 7.00                        |                              | Annualize Over         |
| *Contract Begin Date                   | e: 2018-01-01 崩     | *Contract End Date:      | 2018-04-28                  |                              | O User Specified       |
| Payment Begin Date                     | e: 2018-01-01       | Payment End Date:        | 2018-04-28                  |                              |                        |
| Actual Start Date:                     | 2018-01-01          | Termination Date:        | 2018-04-28                  |                              |                        |
| Last Payment Date:                     | BI                  | School Schedule:         | ٩                           |                              |                        |
| Exclude Holid                          | day Schedule        |                          |                             |                              |                        |
| Prorate Hrs in                         | n Partial Period    |                          |                             |                              |                        |
| Renew Contra                           | act Automatically   |                          |                             |                              |                        |
| 🔚 Save 🔛 Notify                        |                     | 📑 Add 🖉 Up               | pdate/Display 🗾 Include     | History                      | rect History           |
| Contract Pay   Contract F              | ay Options          |                          | - mondo                     |                              |                        |

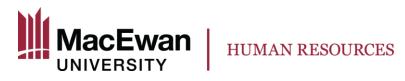

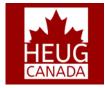

#### Create Contract Projected Pay

| Run Control ID: akv                          |    |                                         | Report Manager | Process Monitor | Run                 |
|----------------------------------------------|----|-----------------------------------------|----------------|-----------------|---------------------|
| Process Request Parameter(s)                 |    |                                         |                |                 |                     |
| Pay Run                                      |    | Pay Calendar                            |                |                 |                     |
| Pay Run ID: 16P26DEC10                       | or | Company:<br>Pay Group:<br>Pay End Date: |                |                 |                     |
| Select All Employees Lump Sum Retro Payments |    |                                         |                |                 |                     |
|                                              |    |                                         |                |                 |                     |
| Separate Check                               |    |                                         |                |                 | dd 🖉 Update/Display |

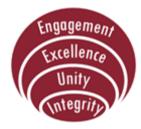

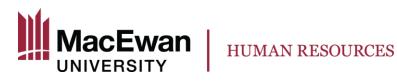

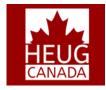

#### **Contract Payment Details**

|                        | EMP                         | ID: Empl Record: 0            |               |                                |
|------------------------|-----------------------------|-------------------------------|---------------|--------------------------------|
| Contract ID: 0000001   | Status: Active              | Recalculate Contract: No      |               |                                |
| Contract Payment Seque | ence                        |                               | Find          | View All First 🚯 1 of 2 🕑 Last |
| Contract Sequence:     | 1                           | Effective: 2016-10-21         |               |                                |
| Contract Information   | 1                           |                               |               |                                |
| Company:               | GMU Grant MacEwan Universit | у                             |               |                                |
| Pay Group:             | SES Sessionals              |                               |               |                                |
| Contract Begin Date:   | 2016-09-04                  | Contract End Date: 2016-12-24 |               |                                |
| Payment Begin Date:    | 2016-09-04                  | Payment End Date: 2016-12-24  |               |                                |
| Contract Worth:        | 22582.26                    |                               |               |                                |
| Contract Calendar      |                             |                               |               |                                |
| Holiday Schedule:      |                             | School Schedule:              | Work Schedule |                                |
| Pay Rates              |                             |                               |               |                                |
| Payment Summar         | ry                          |                               |               |                                |
|                        |                             |                               |               |                                |

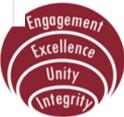

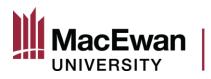

| arry Over Amounts      |          | Adjustments To Carry O | ver Amts |
|------------------------|----------|------------------------|----------|
| ontract Regular:       | 8195.16  | Contract Regular:      | 0.00     |
| aid Not Earned:        | 0.00     | Paid Not Earned:       | 0.00     |
| arned Not Paid:        | 0.00     | Earned Not Paid:       | 0.00     |
| Actual Worked:         | 8195.16  | Actual Worked:         | 0.00     |
| eave of Absence:       | 0.00     |                        |          |
| rojected Payment Total | S        | Actual Earnings Totals |          |
| Contract Regular:      | 14387.10 | Contract Regular:      | 2877.42  |
| Paid Not Earned:       | 0.00     | Paid Not Earned:       | 0.00     |
| Earned Not Paid:       | 0.00     | Earned Not Paid:       | 0.00     |
|                        |          | Paid Leave:            | 0.00     |
| Fotal Paid:            | 14387.10 | Earnings Total:        | 2877.42  |
| eave of Absence:       | 0.00     | Unpaid Leave:          | 0.00     |
| Vorked:                | 14387.10 | Worked:                | 2877.42  |

HUMAN RESOURCES

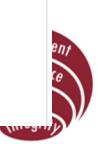

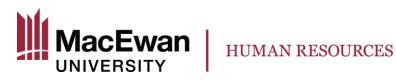

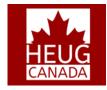

| Projected   | Payment   | ts and Actual          | Earnings  |                   |           |                  | P                  | ersonalize   Fin   | d   View 3   🗖 | 🖪 🛛 First | 🕚 1-5 of 5 🕑 Las |
|-------------|-----------|------------------------|-----------|-------------------|-----------|------------------|--------------------|--------------------|----------------|-----------|------------------|
| Projected   | Earnings  | Actual Earni           | ngs 📖     |                   |           |                  |                    |                    |                |           |                  |
| Status      |           | Pay Period End<br>Date | Off Cycle | Separate<br>Check | Work Days | Contract Regular | Paid Not<br>Earned | Earned Not<br>Paid | Total Paid     | Worked    | Leave of Absence |
| 1 Payroll ( | Confirmed | 2016-10-29             | N         | 0                 | 10        | 2877.42          | 0.00               | 0.00               | 2877.42        | 2877.42   |                  |
| 2 Active    |           | 2016-11-12             | N         | 0                 | 10        | 2877.42          | 0.00               | 0.00               | 2877.42        | 2877.42   |                  |
| 3 Active    |           | 2016-11-26             | N         | 0                 | 10        | 2877.42          | 0.00               | 0.00               | 2877.42        | 2877.42   |                  |
| 4 Active    |           | 2016-12-10             | N         | 0                 | 10        | 2877.42          | 0.00               | 0.00               | 2877.42        | 2877.42   |                  |
| 5 Active    |           | 2016-12-24             | N         | 0                 | 10        | 2877.42          | 0.00               | 0.00               | 2877.42        | 2877.42   |                  |

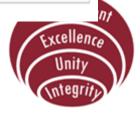

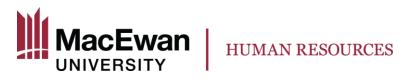

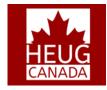

| Projected Paymen    | ts and Actual          | Earnings  |                   |           |                     |                    | Per                | rsonalize   Fin | d   View 3   🖪 | 🖪 Firs       | it 🕚 1-5 of 5 🕑 Last |
|---------------------|------------------------|-----------|-------------------|-----------|---------------------|--------------------|--------------------|-----------------|----------------|--------------|----------------------|
| Projected Earnings  | Actual Earnin          | igs 📖     |                   |           |                     |                    |                    |                 |                |              |                      |
| Status              | Pay Period End<br>Date | Off Cycle | Separate<br>Check | Work Days | Contract<br>Regular | Paid Not<br>Earned | Earned Not<br>Paid | Paid Leave      | Earnings Total | Unpaid Leave | Worked               |
| 1 Payroll Confirmed | 2016-10-29             | N         | 0                 | 10        | 2877.42             | 0.00               | 0.00               | 0.00            | 2877.42        | 0.00         | 2877.42              |
| 2 Active            | 2016-11-12             | N         | 0                 | 10        | 0.00                | 0.00               | 0.00               | 0.00            | 0.00           | 0.00         | 0.00                 |
| 3 Active            | 2016-11-26             | N         | 0                 | 10        | 0.00                | 0.00               | 0.00               | 0.00            | 0.00           | 0.00         | 0.00                 |
| 4 Active            | 2016-12-10             | N         | 0                 | 10        | 0.00                | 0.00               | 0.00               | 0.00            | 0.00           | 0.00         | 0.00                 |
| 5 Active            | 2016-12-24             | N         | 0                 | 10        | 0.00                | 0.00               | 0.00               | 0.00            | 0.00           | 0.00         | 0.00                 |

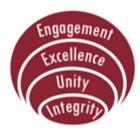

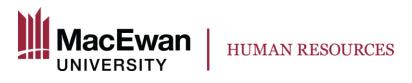

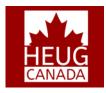

## **Demo – Sessional Faculty**

- Self Service page that displays an employee's contracts and course assignments on a term basis.
- Helps the employee view on a single page both HR and CS data and helps reconcile between the IHs assigned to courses as well as contracts.
- Ability to change terms and view historical and future dated assignments.
- Minimizes the enquires to the individual departments related to pay and course assignments.

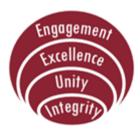

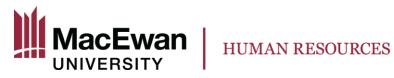

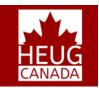

#### **Demo – Sessional Faculty**

| sional Fac     | ulty Assignments    |                |                  |                     |                         |              |                      |        |                |                   |            |
|----------------|---------------------|----------------|------------------|---------------------|-------------------------|--------------|----------------------|--------|----------------|-------------------|------------|
|                |                     |                | S                | essional Fac        | culty Assignments       |              |                      |        |                |                   |            |
| culty Nar      | ne                  |                |                  |                     |                         |              |                      |        |                |                   |            |
| 7 Winter       |                     | change term    |                  |                     |                         |              |                      |        |                |                   |            |
| tructional     |                     |                |                  |                     |                         |              |                      |        |                |                   |            |
| b Assig        | nments              |                |                  |                     |                         |              |                      |        |                |                   |            |
|                | Additional Job Info | [              |                  |                     |                         |              |                      |        |                |                   |            |
| Empl<br>Record | Department          | Description    |                  | Job Code            | Description             | Start Date   | Expected<br>End Date | IHS    | Hourly<br>Rate | Contract<br>Worth | View Paym  |
| 0              | 05206               | CPNE - UGRD    |                  | FA0030              | Sessional Instructor    | 2017-01-01   |                      | 210.00 | 105.58         | \$22,171.80       | View Payme |
| 1              | 05208               | CPNE Contracts |                  | FA0030              | Sessional Instructor    | 2017-02-06   |                      | 60.00  | 105.58         | \$6,334.80        | View Payme |
| 2              | 05208               | CPNE Contracts |                  | FA0030              | Sessional Instructor    | 2017-02-27   |                      | 60.00  | 105.58         | \$6,334.80        | View Payme |
| 4              | 05208               | CPNE Contracts |                  | FA0030              | Sessional Instructor    | 2017-04-03   |                      | 60.00  | 105.58         | \$6,334.80        | View Payme |
| •              |                     |                |                  |                     |                         |              |                      |        |                |                   |            |
| ourse A        | ssignments          |                |                  |                     |                         |              |                      |        |                |                   |            |
|                |                     |                |                  |                     |                         |              |                      |        |                |                   |            |
|                |                     |                |                  |                     |                         |              |                      |        |                |                   |            |
| PNR 301        | - LPN Periopera     | ative Theory   |                  |                     |                         |              |                      |        |                |                   |            |
| otal Hou       | rs 120.00           |                |                  |                     |                         |              |                      |        |                |                   |            |
| Class<br>Nbr   | Description         |                | Class<br>Section | Course<br>Component | Facility                | Se           | sion                 |        | Start Date     | End Date          | Day        |
|                | LPN Perioperativ    | e Theory       | Y013             | Lecture             | V-MCO-Virtual - MacEwan | Online Varia | able Session         |        | 2017-02-27     | 2017-05-05        |            |
| 1 14205        |                     |                |                  |                     |                         |              |                      |        |                |                   |            |

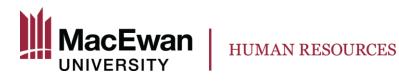

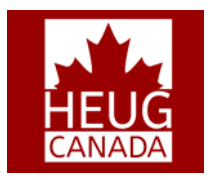

#### **Demo – Sessional Faculty**

| ayment Schedul      | e                     |           |           |                    |                  |                 |               |
|---------------------|-----------------------|-----------|-----------|--------------------|------------------|-----------------|---------------|
| rojected Payments   | s and Actual Earnings |           |           |                    |                  | Personalize   🔄 | <b>1</b> -6 o |
| Status              | Pay Period End Date   | Off cycle | Work Days | Projected Payments | Leave of Absence | Earnings Total  | Unpaid Leave  |
| 1 Payroll Confirmed | 2017-03-04            | N         | 5         | \$633.48           | \$0.00           | \$633.48        | \$0.00        |
| 2 Payroll Confirmed | 2017-03-18            | Ν         | 10        | \$1266.96          | \$0.00           | \$1266.96       | \$0.00        |
| 3 Payroll Confirmed | 2017-04-01            | Ν         | 10        | \$1266.96          | \$0.00           | \$1266.96       | \$0.00        |
| 4 Payroll Confirmed | 2017-04-15            | Ν         | 10        | \$1266.96          | \$0.00           | \$1266.96       | \$0.00        |
| 5 Payroll Confirmed | 2017-04-29            | N         | 10        | \$1266.96          | \$0.00           | \$1266.96       | \$0.00        |
| 6 Payroll Confirmed | 2017-05-13            | Ν         | 5         | \$633.48           | \$0.00           | \$633.48        | \$0.00        |

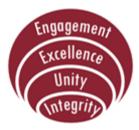

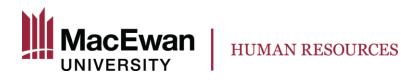

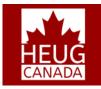

#### **Demo – Workload Adjustments**

Sessional Faculty are usually hired with a zero dollar contract amount as Instructional Hours are not decided at that stage.

Functionality required to modify the contract amount at any point of time.

Contract projections impacted by the workload adjustments.

Approval Workflow in place similar to Template Based Hire.

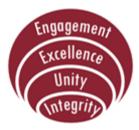

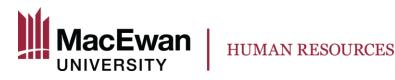

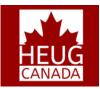

#### **Demo – Workload Adjustments**

#### Sessional Faculty Workload Adjustment

#### **Employee Selection Criteria**

Select the employee you'll be working with. You can initiate transactions only for employees who reported to you as of the date you entered on this page.

As Of Date 2016-11-04 Refresh Employees

Find Employee Personalize | Ananth Kumar Venkateswaran 's employees First 🕚 1-591 of 591 🕑 Last Select Name Empl ID Job Empl Status Full/Part Time **HR Status** Position Job Code Job Title Dept ID Department Accounting and Select Active Part-Time Active FA0030 Sessional Instructor 04121 Finance Sessional Science 03208 A&S Physical FA0034 Select 0 Active Part-Time Active Lab Instr Sciences Sessional Science 03203 A&S Biological FA0034 0 Active Part-Time Active Select Lab Instr Sciences Department of Fine Art Part-Time FA0030 Select 0 Active Active Sessional Instructor 06114 &Design Active Part-Time Active FA0030 Sessional Instructor 03211 A&S Sociology Select 0 Sessional Science 03206 A&S Mathematics & Select 0 Active Part-Time Active FA0034 Lab Instr Statistics A&S Mathematics & Active Part-Time Active FA0030 Sessional Instructor 03206 Select 3 Statistics Accounting and Select Active Part-Time Active FA0030 Sessional Instructor 04121 Finance Select Active Part-Time Active FA0030 Sessional Instructor 05502 School of Social Work Sessional Science 03203 A&S Biological FA0034 Select Active Part-Time Active Lab Instr Sciences Allied Health & Human 0 Active Part-Time Active FA0030 Sessional Instructor 05501 Select Perform Sessional Science 03205 A&S Computer Select 0 Active Part-Time Active FA0034 Lab Instr Science Sessional Instructor 09602 Select Active Full-Time Active FA0037 University Preparation PUC IB Strategy Marketing Select Part-Time Active FA0030 Sessional Instructor 04120 0 Active and Law IB Strategy Marketing Active Part-Time Active FA0030 Sessional Instructor 04120 Select 0 and Law Active Select Part-Time FA0030 Sessional Instructor 03201 A&S Fnalish Active

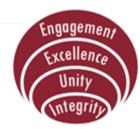

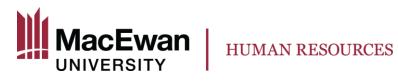

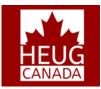

### **Demo – Faculty Administrator**

Sessional Fac Workload Adjust

| Sessional Faculty W      | orkload Adjustment |                       |           |
|--------------------------|--------------------|-----------------------|-----------|
| ?                        |                    |                       |           |
|                          |                    |                       |           |
| *Salary Change Date 2016 | -11-04 3           |                       |           |
| Current Information      |                    | New Information       |           |
| Hourly Rate              | 89.740000          | Hourly Rate           | 89.740000 |
| Instructional Hours      | 54.90              | *Instructional Hours  | 0.00      |
| Contract Worth Amount    | 4926.726000        | Contract Worth Amount | 0.000000  |
|                          |                    |                       |           |

Comments

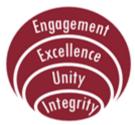

Submit

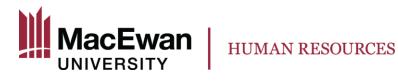

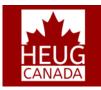

#### **Demo – Department Manager**

Appr Sess Workload

Approve Sessional Faculty Workload Adjustment

The section lists the workload adjustment requests that have been sent to you for review. Select a name to review the details and approve or deny the request.

| Pending Workload Adjustment Requests P |         |      |                |                |                         |                           | e   Find   View All   🖾   🔣 | First 🕚 1 of 1 🕑 Last |
|----------------------------------------|---------|------|----------------|----------------|-------------------------|---------------------------|-----------------------------|-----------------------|
|                                        | Empl ID | Name | Empl<br>Record | Effective Date | New Instructional Hours | New Contract Worth Amount | Originated By               | Approval Status       |
|                                        |         |      |                | 0 2016-11-03   | 68.25                   | 8286.232500               |                             | Pending               |

Approve

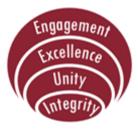

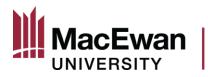

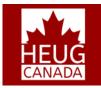

#### **Demo – Department Manager**

HUMAN RESOURCES

Deny

| Salary Change Date 2016 | 6-11-03     |                       |             |  |  |  |
|-------------------------|-------------|-----------------------|-------------|--|--|--|
| Current Information     |             | New Information       |             |  |  |  |
| Hourly Rate             | 121.410000  | Hourly Rate           | 121.410000  |  |  |  |
| Instructional Hours     | 63.00       | Instructional Hours   | 68.25       |  |  |  |
| Contract Worth Amount   | 7648.830000 | Contract Worth Amount | 8286.232500 |  |  |  |
| Comments                |             |                       |             |  |  |  |
|                         |             |                       |             |  |  |  |
|                         |             |                       |             |  |  |  |
|                         |             |                       |             |  |  |  |

#### **Route to Department Manager**

Approve

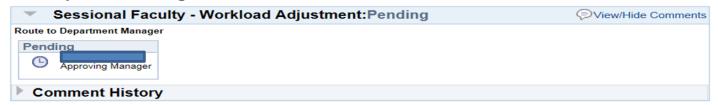

#### **Route to HR Reps**

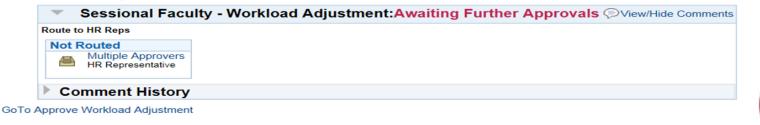

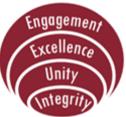

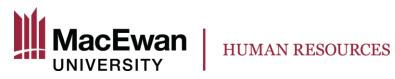

Contract Pay | Contract Pay Options

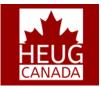

#### Demo – HR Rep

| Favorites 🗸 🛛 Main Menu   |                                | lob Information $\star$ > Contract Administration $\star$ > Update Contract Pay N |
|---------------------------|--------------------------------|-----------------------------------------------------------------------------------|
| Contract Pay Contract Pa  | 'ay Options                    |                                                                                   |
| <u></u>                   | EMP ID                         | Empl Record: 3                                                                    |
| Contract ID: 0000003      | Status: Active                 | Recalculate Contract                                                              |
| Contract Information      | Find                           | View All First 🚯 1 of 2 🕑 Last                                                    |
| *Effective Date: 201      | 18-01-15 🛐                     | + -                                                                               |
| Contract Pay Type:        | ٣                              |                                                                                   |
| *Payment Term: Pa         | ay Over Contract 🔹             |                                                                                   |
| *Monthly Frequency:       | Calculation Met                | thod: Prorate v                                                                   |
| Pay Period Hours:         | *Daily Hours:                  | 7.00                                                                              |
| *Assign Hours To: No      | ot Applicable 🔹                |                                                                                   |
| *Contract Begin Date: 201 | 18-01-01 S *Contract End Date: | 2018-03-17                                                                        |
| r uyment begin bute.      | 18-01-01 Payment End Date:     | 2018-03-17                                                                        |
| Actual Start Date: 201    | 18-01-01 B Termination Date:   | 2018-03-17                                                                        |
| Last Payment Date:        | School Schedule:               | Q                                                                                 |
| Exclude Holiday Sc        | chedule                        |                                                                                   |
| Prorate Hrs in Partia     | al Period                      |                                                                                   |
| Renew Contract Au         | Itomatically                   |                                                                                   |
| 🖷 Save 🔛 Notify           | 📑 Add 🕖 U                      | Jpdate/Display 🔎 Include History                                                  |

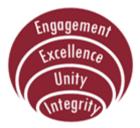

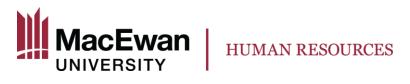

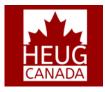

# **Demo – Payroll**

- Based on a new Workload Adjustment row added to Job, process recalculates the new contract amount.
- Projected payments is a difference of the new contract amount and any actual payments already made.
- A new contract sequence is created by the process for the new contract amount and shows the new contract period if applicable.
- Manual Adjustments to the carryover amounts can be made on this page to account for any off-cycle payments made.

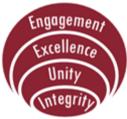

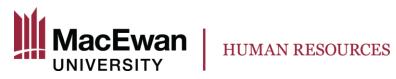

#### **Demo – Payroll**

#### **Contract Payment Details**

| tract ID: 000000    | 1 Statu                | is: Com     | plete             | Recalcu   | late Contract:   | No                 |                    |                    |             |                        |
|---------------------|------------------------|-------------|-------------------|-----------|------------------|--------------------|--------------------|--------------------|-------------|------------------------|
| ntract Payment Seq  | uence                  |             |                   |           |                  |                    |                    |                    | Find   View | 1 🛛 First 🕚 1-2 of 2 🕚 |
| ontract Sequence:   | 1                      |             |                   | Effectiv  | <b>e:</b> 20     | )16-06-01          |                    |                    |             |                        |
| Contract Informati  | on                     |             |                   |           |                  |                    |                    |                    |             |                        |
| Company:            | GMU G                  | Frant MacEv | van Universit     | у         |                  |                    |                    |                    |             |                        |
| ay Group:           | SES S                  | Sessionals  |                   |           |                  |                    |                    |                    |             |                        |
| Contract Begin Date | : 2016-06              | -01         |                   | Cor       | tract End Date:  | 2016-06-29         |                    |                    |             |                        |
| ayment Begin Date   | : 2016-06              | -01         |                   | Pay       | ment End Date:   | 2016-06-29         |                    |                    |             |                        |
| Contract Worth:     | 8905.50                |             |                   |           |                  |                    |                    |                    |             |                        |
| Contract Calendar   |                        |             |                   |           |                  |                    |                    |                    |             |                        |
| loliday Schedule:   |                        |             |                   | Sch       | ool Schedule:    |                    | Wo                 | rk Schedule        |             |                        |
| Pay Rates           |                        |             |                   |           |                  |                    |                    |                    |             |                        |
| Payment Summ        | nary                   |             |                   |           |                  |                    |                    |                    |             |                        |
| Projected Payment   | ts and Actual          | Earnings    |                   |           |                  |                    | Personalia         | ze   Find   View / | AII   🖾   🔣 | First 🕚 1-3 of 3 🕑     |
| Projected Earnings  | Actual Earni           | ngs 💷       | I                 |           |                  |                    |                    |                    |             |                        |
| Status              | Pay Period End<br>Date | Off Cycle   | Separate<br>Check | Work Days | Contract Regular | Paid Not<br>Earned | Earned Not<br>Paid | Total Paid         | Worked      | Leave of Absence       |
| 1 Payroll Confirmed | 2016-06-11             | N           | 0                 | 8         | 3392.58          | 0.00               | 0.00               | 3392.58            | 3392.58     |                        |
| 2 Payroll Confirmed | 2016-06-25             | N           | 0                 | 10        | 4240.71          | 0.00               | 0.00               | 4240.71            | 4240.71     |                        |
| 3 Payroll Confirmed | 2016-07-09             | N           | 0                 | 3         | 1272.21          | 0.00               | 0.00               | 1272.21            | 1272.21     |                        |

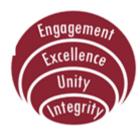

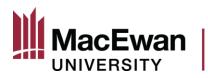

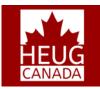

#### **Demo – Department Manager**

HUMAN RESOURCES

| Salary Change Date 2016 | 6-11-03     |                       |             |  |  |  |
|-------------------------|-------------|-----------------------|-------------|--|--|--|
| Current Information     |             | New Information       |             |  |  |  |
| Hourly Rate             | 121.410000  | Hourly Rate           | 121.410000  |  |  |  |
| Instructional Hours     | 63.00       | Instructional Hours   | 68.25       |  |  |  |
| Contract Worth Amount   | 7648.830000 | Contract Worth Amount | 8286.232500 |  |  |  |
| Comments                |             |                       |             |  |  |  |
|                         |             |                       |             |  |  |  |
|                         |             |                       |             |  |  |  |

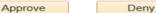

#### **Route to Department Manager**

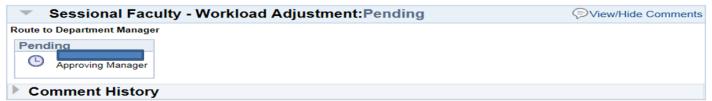

#### **Route to HR Reps**

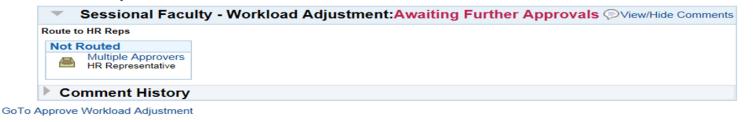

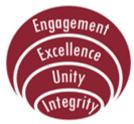

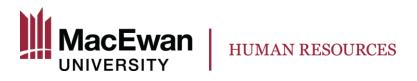

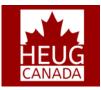

#### **Success Factors**

- Good solution design
- End user participation
- Management support
- Department Faculty Support

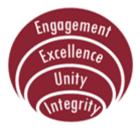

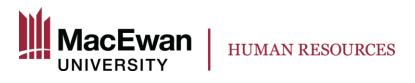

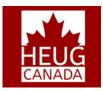

#### Lessons Learned

- Work hand-in-hand with ERP/IT team and Payroll
- Involve more users in system and user acceptance testing
- Training is key to proper usage
- Communicating enhancements

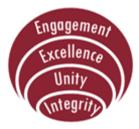

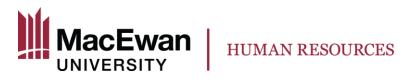

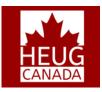

# **Next Steps**

- Maximize use of Templates:
  - Create a new template for hiring Contingent Workers
  - Move all hiring to templates
- Enable Functional Analysts to build and modify Templates

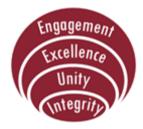

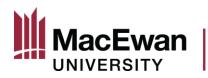

HUMAN RESOURCES

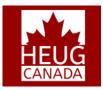

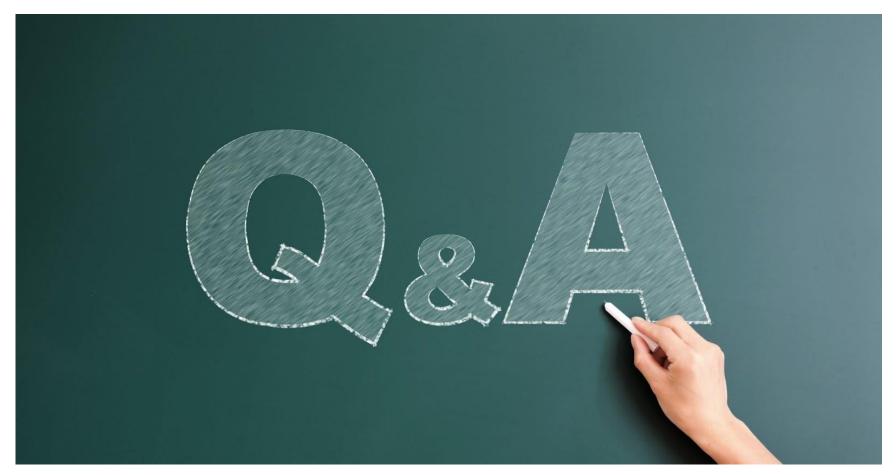

# THIS PRESENTATION WILL BE AVAILABLE FOR DOWNLOAD FROM THE CONFERENCE SITE

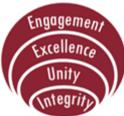

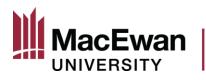

#### HUMAN RESOURCES

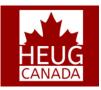

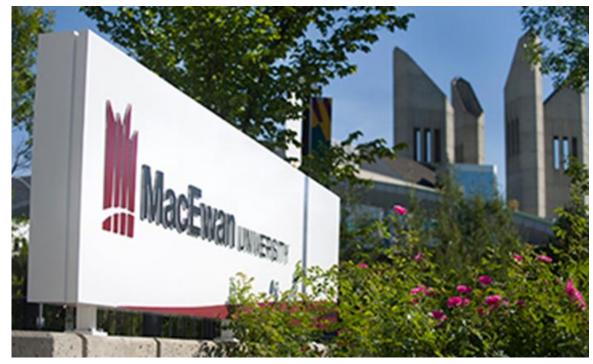

# THANK YOU!

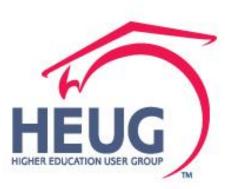

Engagement Excellence Unity Integrity

Canada Alliance 5-7 November 2017